## Signs That You've Been LACKED

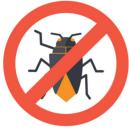

Your anti-virus program triggers an alert.

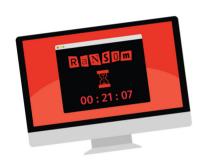

You get a pop-up message stating that your computer is infected and you must pay a ransom or call a phone number to fix the problem.

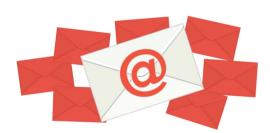

Your friends and coworkers are receiving odd messages from you that you never sent.

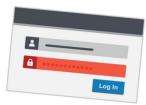

Your password no longer works for one of your accounts, but you know your password is correct.

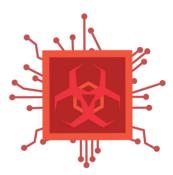

You believe that you have accidently installed suspicious or unauthorized software.

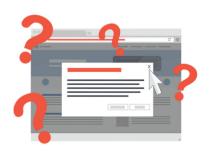

Your browser is taking you to random websites that you can't close.

## What You Can Do

Do not try to fix the problem. Instead, stop what you are doing and report the problem right away. Getting hacked can happen to anyone, no matter how careful you are. The sooner you report an incident, the faster we can respond and help.

To contact the CWRU
Information Security Office (ISO): security@case.edu

[U]Tech Service Desk help@case.edu 216.368.HELP (4357) help.case.edu

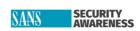

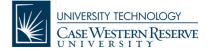